# **ОЦЕНОЧНЫЕ МАТЕРИАЛЫ ПО ДИСЦИПЛИНЕ**

Язык Python

**Код модуля Модуль**

Анализ данных

**Екатеринбург**

Оценочные материалы составлены автором(ами):

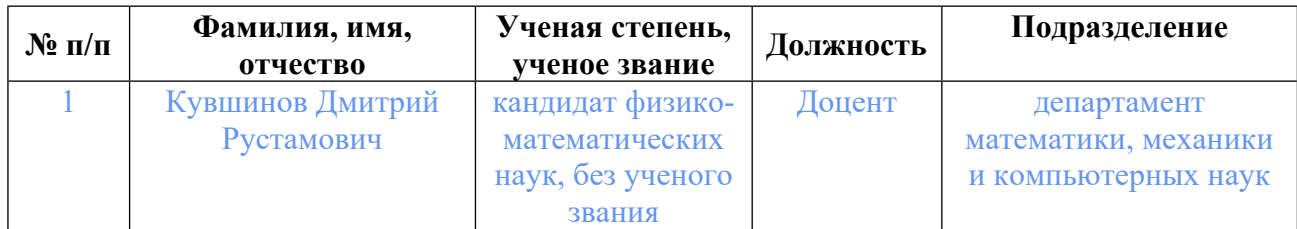

# **Согласовано:**

Управление образовательных программ Р.Х. Токарева

#### **Авторы:**

• **Кувшинов Дмитрий Рустамович, Доцент, департамент математики, механики и компьютерных наук**

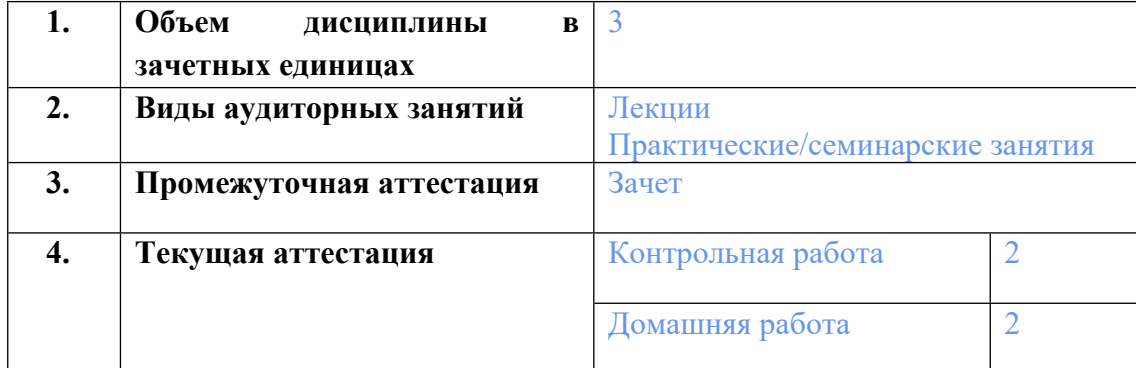

## **1. СТРУКТУРА И ОБЪЕМ ДИСЦИПЛИНЫ Язык Python**

# **2. ПЛАНИРУЕМЫЕ РЕЗУЛЬТАТЫ ОБУЧЕНИЯ (ИНДИКАТОРЫ) ПО ДИСЦИПЛИНЕ МОДУЛЯ Язык Python**

Индикатор – это признак / сигнал/ маркер, который показывает, на каком уровне обучающийся должен освоить результаты обучения и их предъявление должно подтвердить факт освоения предметного содержания данной дисциплины, указанного в табл. 1.3 РПМ-РПД.

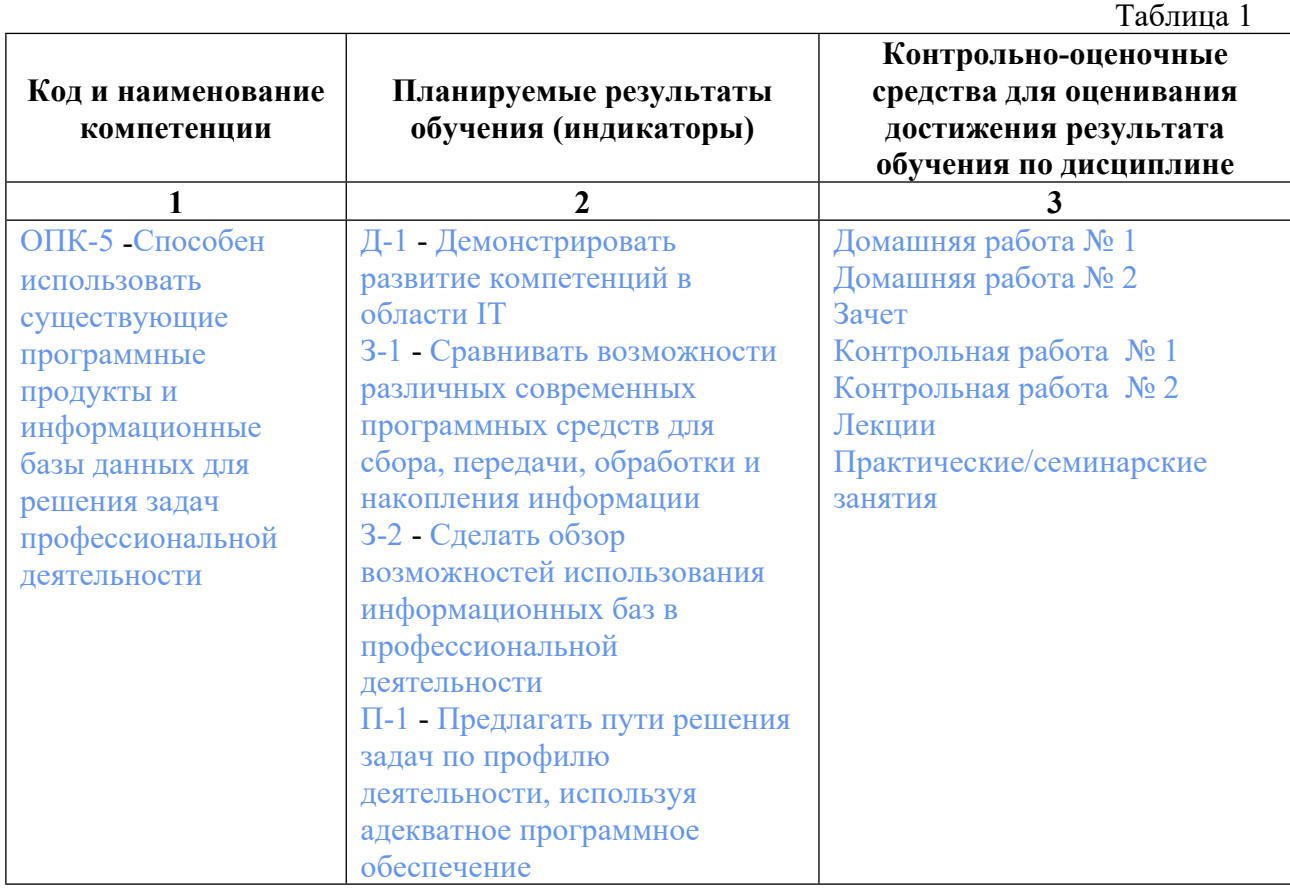

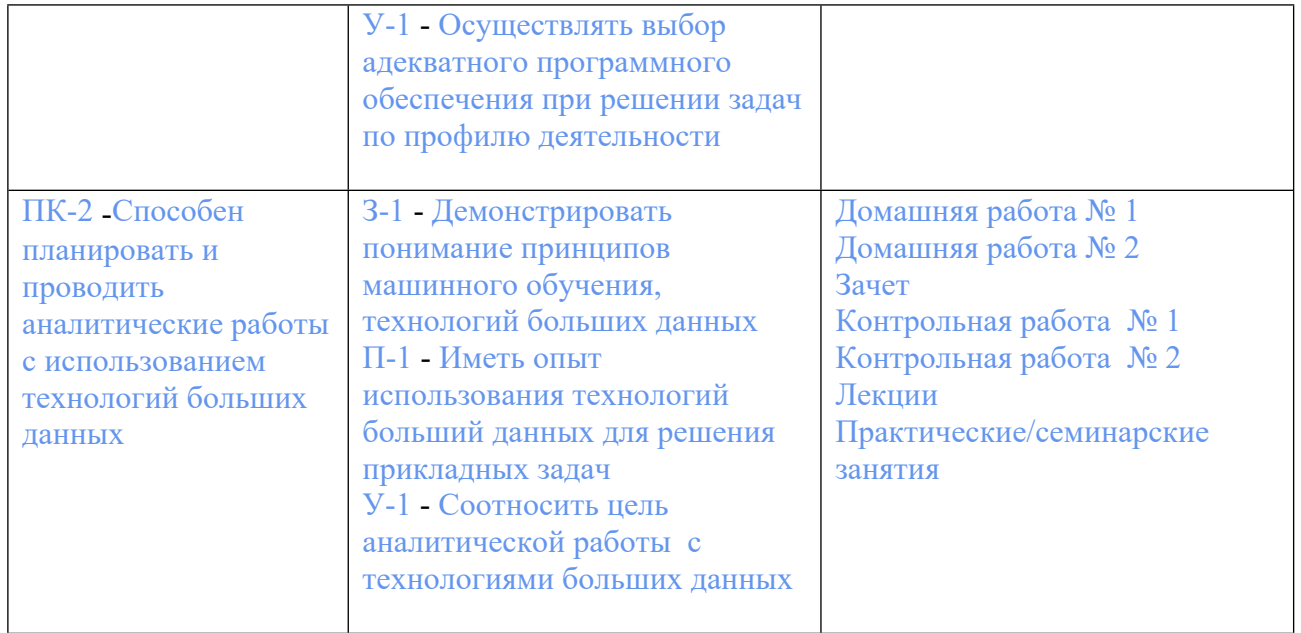

# **3. ПРОЦЕДУРЫ КОНТРОЛЯ И ОЦЕНИВАНИЯ РЕЗУЛЬТАТОВ ОБУЧЕНИЯ В РАМКАХ ТЕКУЩЕЙ И ПРОМЕЖУТОЧНОЙ АТТЕСТАЦИИ ПО ДИСЦИПЛИНЕ МОДУЛЯ В БАЛЬНО-РЕЙТИНГОВОЙ СИСТЕМЕ (ТЕХНОЛОГИЧЕСКАЯ КАРТА БРС)**

#### **3.1. Процедуры текущей и промежуточной аттестации по дисциплине**

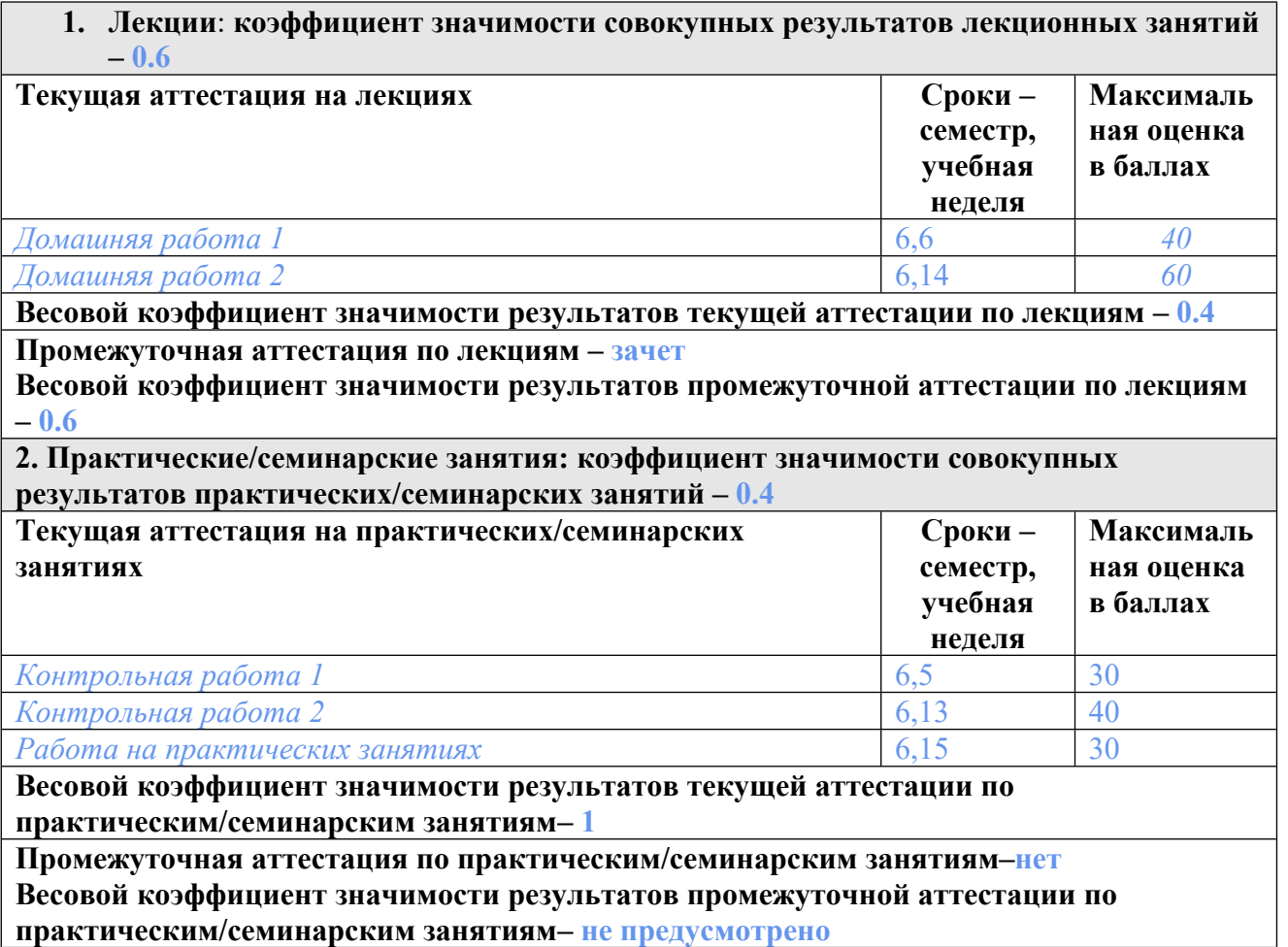

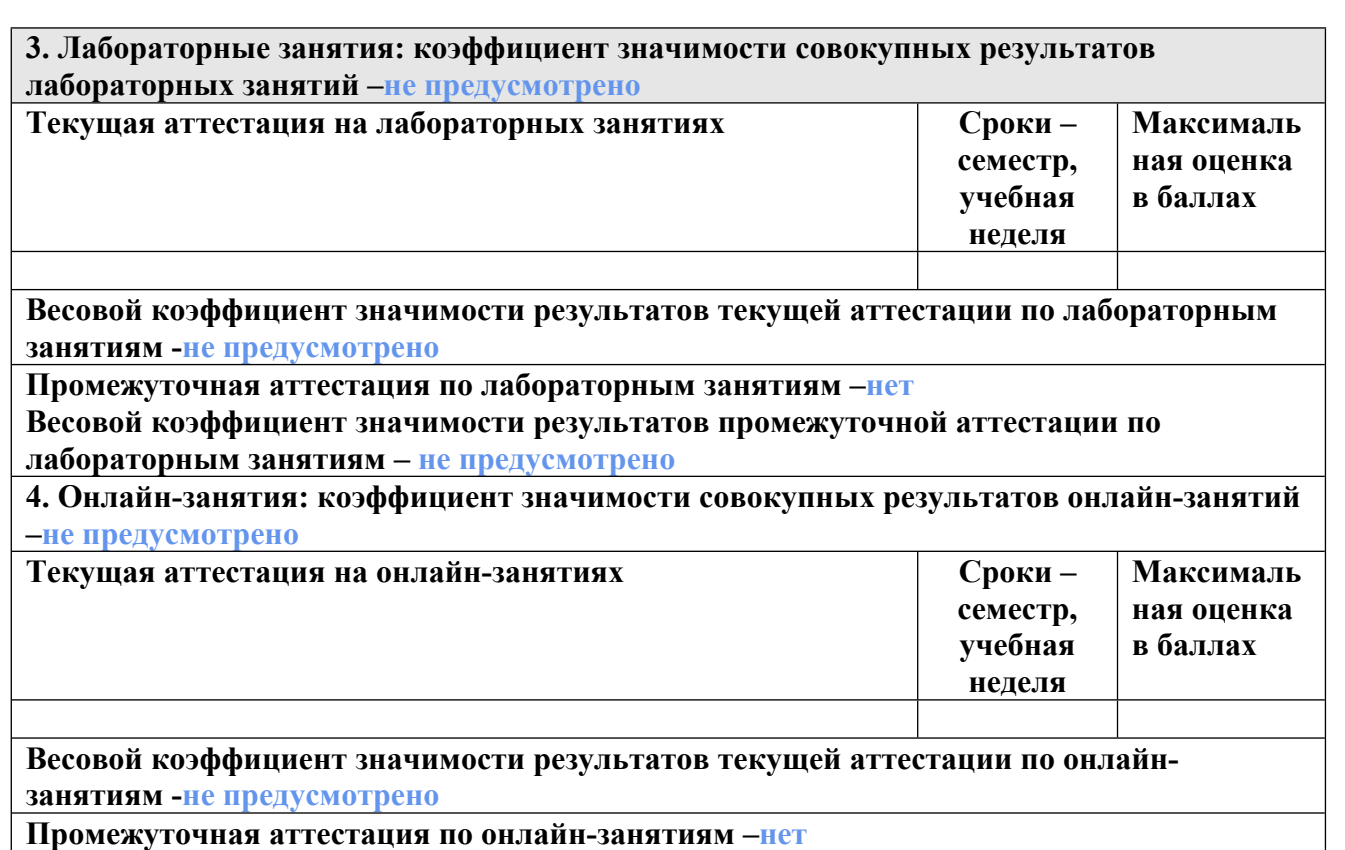

**Весовой коэффициент значимости результатов промежуточной аттестации по онлайнзанятиям – не предусмотрено**

#### **3.2. Процедуры текущей и промежуточной аттестации курсовой работы/проекта**

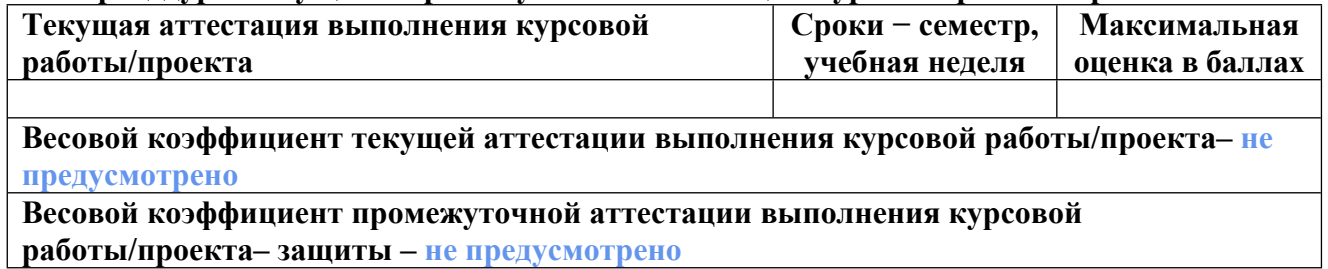

# **4. КРИТЕРИИ И УРОВНИ ОЦЕНИВАНИЯ РЕЗУЛЬТАТОВ ОБУЧЕНИЯ ПО ДИСЦИПЛИНЕ МОДУЛЯ**

4.1. В рамках БРС применяются утвержденные на кафедре/институте критерии (признаки) оценивания достижений студентов по дисциплине модуля (табл. 4) в рамках контрольнооценочных мероприятий на соответствие указанным в табл.1 результатам обучения (индикаторам).

Таблица 4

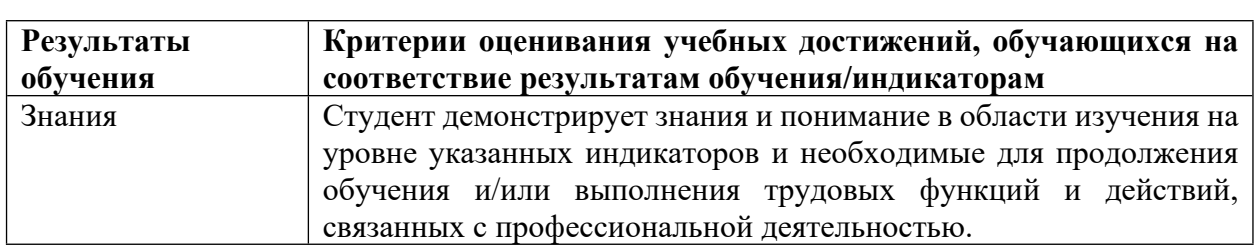

## **Критерии оценивания учебных достижений обучающихся**

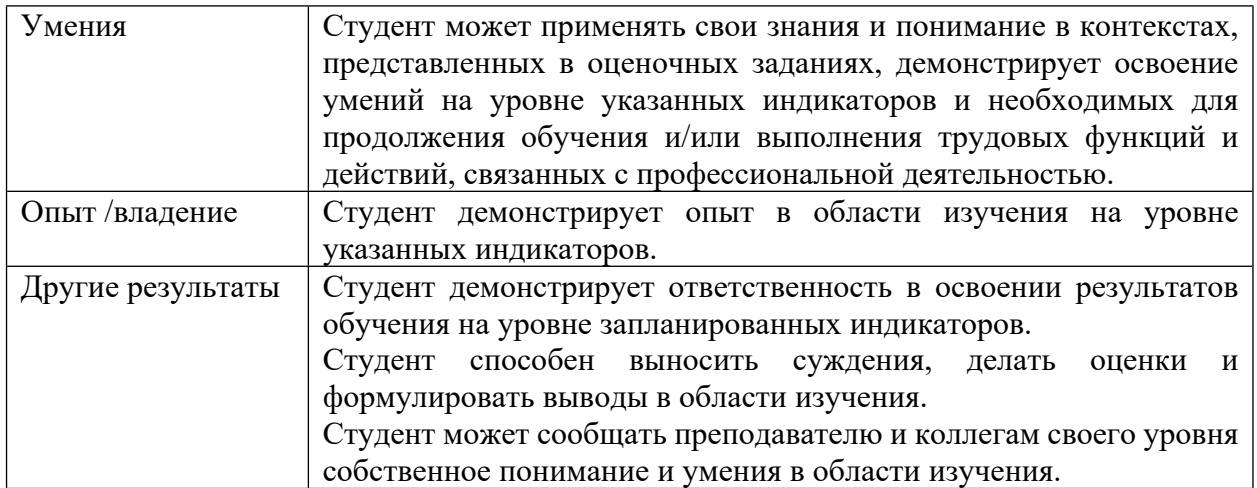

4.2 Для оценивания уровня выполнения критериев (уровня достижений обучающихся при проведении контрольно-оценочных мероприятий по дисциплине модуля) используется универсальная шкала (табл. 5).

Таблина 5

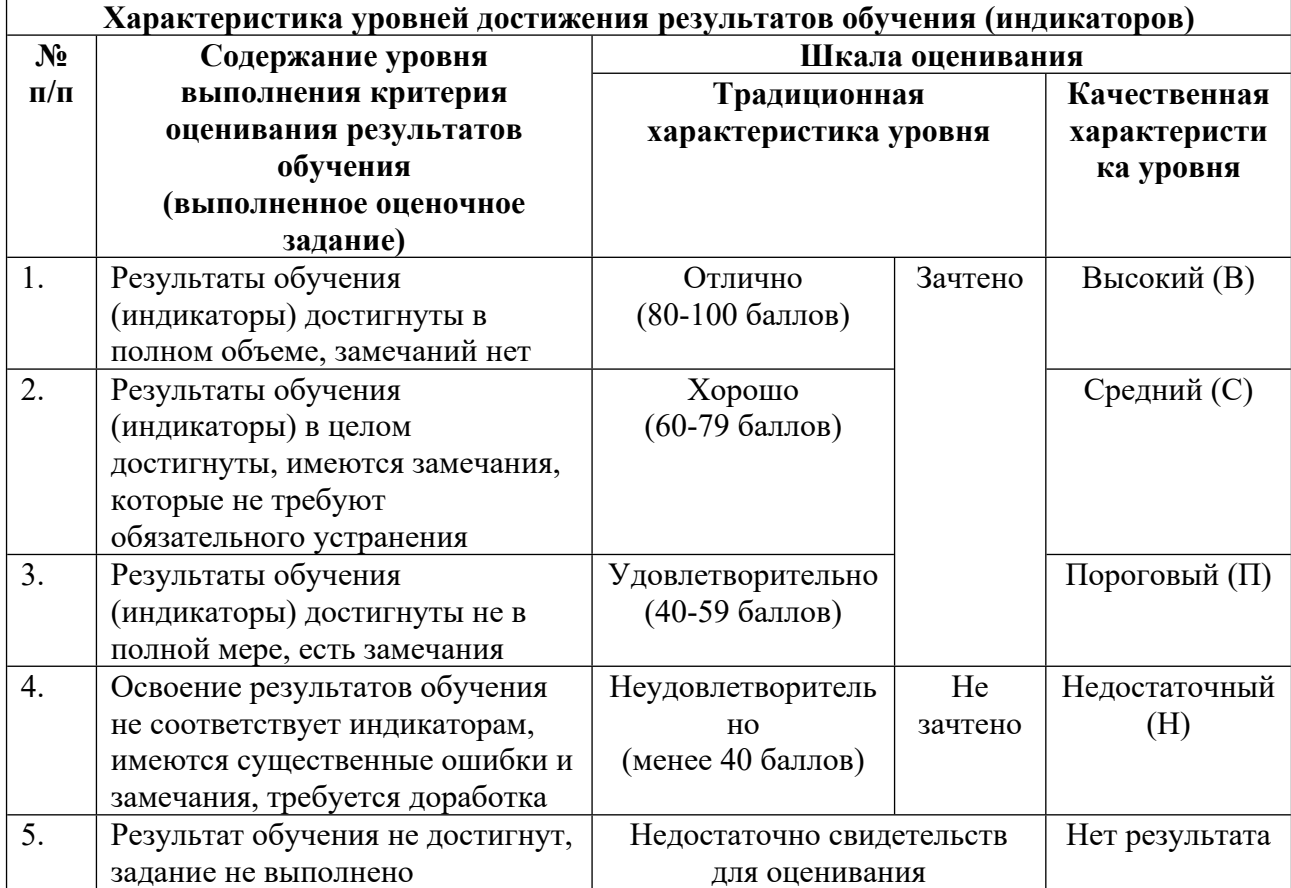

## **Шкала оценивания достижения результатов обучения (индикаторов) по уровням**

# **5. СОДЕРЖАНИЕ КОНТРОЛЬНО-ОЦЕНОЧНЫХ МЕРОПРИЯТИЙ ПО ДИСЦИПЛИНЕ МОДУЛЯ**

#### 5.1. Описание аудиторных контрольно-оценочных мероприятий по дисциплине модуля

#### 5.1.1. Лекции

Самостоятельное изучение теоретического материала по темам/разделам лекций в соответствии с содержанием дисциплины (п. 1.2. РПД)

#### 5.1.2. Практические/семинарские занятия

Примерный перечень тем

- 1. Средства разработки на языке Python. Установка пакетов.
- 2. Базовый синтаксис языка Python. Генераторные выражения.
- 3. Встроенные функции языка Python. Стандартные модули math, random, statistics.
- 4. Стандартные модули collections, itertools, functools.
- 5. Стандартные модули csv, json, urllib.
- 6. Генераторы в Python, асинхронный вызов.
- 7. Основы библиотеки NumPy.
- 8. Матричные разложения средствами библиотеки NumPy.
- 9. Средства библиотеки SciPy.
- 10. Использование библиотеки matplotlib для рисования графиков.
- 11. Использование средств Python на примере задачи составления расписания.
- 12. Возможности библиотек NetworkX и PyVis.
- 13. Случайные распределения в SciPy.
- 14. Метод главных компонент для анализа данных.
- 15. Основы библиотеки Pandas.

Примерные задания

Примерные задания аналогичны заданиям, которые представлены в контрольных и домашних работах.

LMS-платформа - не предусмотрена

## 5.2. Описание внеаудиторных контрольно-оценочных мероприятий и средств текущего контроля по дисциплине модуля

Разноуровневое (дифференцированное) обучение.

## Базовый

#### 5.2.1. Контрольная работа № 1

Примерный перечень тем

1. Базовый синтаксис языка Python. Генераторные выражения.

Примерные задания

1. Даны два числовых массива произвольной длины, вычислить косинусный коэффициент их центрированных версий.

Центрированным называется массив, арифметическое среднее которого равно нулю. Центрирование получается вычитанием арифметического среднего массива из каждого элемента массива.

Если какой-то из массивов является нулевым, то положить косинусный коэффициент равным единице. Иначе косинусный коэффициент равен отношению скалярного произведения массивов как векторов к произведению их евклидовых норм. Если массивы имеют разную длину, то считать, что более короткий дополнен нулями.

2. Дана матрица. Вычислить матрицу сумм модулей горизонтальных и вертикальных частичных разностей первого порядка, считая, что за границами матрицы находятся нули.

3. Написать функцию iterLocalMatrixMaxima, возвращающую итератор, перечисляющий все локальные максимумы в матрице (используя окрестность из не более чем 4 элементов) с их координатами.

4. Дана матрица, элементы которой задают коэффициенты поглощения света (0 – не поглощает ничего, 1 - не пропускает ничего). Вычислить вектора - проекции такой матрицы на горизонталь и вертикаль (кумулятивные коэффициенты поглощения по строкам и столбцам).

Пример Дана матрица:  $0, 0.05, 0.15, 0.05$  $0.9, 0.25, 0., 0.25$  $0.15, 0.5, 0.5, 0.1$ Результаты: проекция на вертикаль: 0.2329, .9438, .8088 проекция на горизонталь: 0.915, 0.6438, 0.575, 0.3588 5. Вычислить списки средних значений и несмещённых оценок дисперсии значений в столбцах матрицы (т.е. последовательностей  ${Xi}$ , где  $Xi$  = aij для всех j).

LMS-платформа - не предусмотрена

#### 5.2.2. Контрольная работа № 2

Примерный перечень тем

1. Возможности библиотек NetworkX и PvVis.

Примерные задания

1. Для заданного числа шагов по каждому из измерений (списком, размер списка задает размерность пространства) построить граф, представляющий собой прямоугольную сетку. Выполнить визуализацию.

2. Задано число вершин и степень к. Построить случайный к-регулярный граф с указанным числом вершин и выполнить его визуализацию.

3. Задана размерность пространства. Построить граф, представляющий связность вершин гиперкуба в данном пространстве. Выполнить его визуализацию.

4. Две квадратные матрицы заполнить распределением Бернулли с заданным параметром. Считая эти матрицы матрицами смежности графов, построить прямое произведение этих графов и выполнить его визуализацию.

5. Пусть задана размерность пространства и распределение координаты вершины в пространстве, а также количество вершин. Сгенерировать случайные координаты вершин. Для заданного г построить граф, предполагая, соседние вершины находятся друг от друга не дальше, чем на расстоянии г (в евклидовой метрике). Построить минимальное остовное дерево данного графа (вес ребра равен его длине). Выполнить пример визуализации на плоскости.

LMS-платформа - не предусмотрена

#### 5.2.3. Домашняя работа № 1

Примерный перечень тем

1. Основы библиотеки NumPy.

2. Матричные разложения средствами библиотеки NumPy.

Примерные задания

1. МНК-регрессия. Дан набор m-мерных точек {pi}, требуется найти гиперплоскость h =  $(n, d)$ , где n – m-мерный единичный нормальный вектор, а d - расстояние от начала координат до h, такую что сумма по всем i квадратов расстояний от pi до h минимальна.

Расстояние от точки р до гиперплоскости h есть  $|pn - d|$ , где pn - матричное (скалярное) произведение точки как вектора-строки на нормаль как вектор-столбец.

Используя NumPy, написать функцию linear regression(p) для набора точек р, которая возвращает тройку n, d, err, где  $h = (n, d)$ , а егr и есть та сумма квадратов отклонений рі от  $h<sub>1</sub>$ 

2. Используя NumPy, написать три функции random matrix, random orthogonal и random normal, возвращающие, соответственно, случайную вещественнозначную, случайную ортогональную и случайную нормальную матрицы.

3. Используя NumPy, написать две функции ellipsoid aabb и cylinder aabb, возвращающие ААВВ (в виде пары точек соответствующей размерности - можно одним или двумя массивами NumPy) для заданных эллипсоида и цилиндра, соответственно.

Каждая фигура задаётся позицией центра с и линейным отображением R из единичной сферы или елиничного цилиндра.

4. Используя NumPy, написать функцию is M matrix(m), проверяющую, является ли m – М-матрицей, т.е. матрицей, все элементы которой вне главной диагонали не превышают нуль, и все собственные числа которой имеют неотрицательные действительные части.

5. Написать функцию is null hermitian matrix(m), проверяющую, является ли матрица т нуль-эрмитовой, т.е. квадратной эрмитовой матрицей, для которой верно ker(m) =  $ker(m^*)$ .

6. Написать функцию, которая средствами NumPy находит невырожденную квадратную подматрицу максимального размера для заданной матрицы.

LMS-платформа - не предусмотрена

## 5.2.4. Домашняя работа № 2

Примерный перечень тем

1. Средства библиотеки SciPy.

2. Использование библиотеки matplotlib для рисования графиков. Примерные залания

1. Система аттрактора Лоренца описывается тремя уравнениями:

$$
\begin{cases}\n\dot{x} = \sigma(y-x), \\
\dot{y} = x(\rho-z) - y, \\
\dot{z} = xy - \beta z.\n\end{cases}
$$

Здесь  $t \in [0, T]$  – свободная переменная (время);  $x(t)$ ,  $y(t)$ ,  $z(t)$  – неизвестные функции времени, обозначим  $x = (x, y, z)^T$  – вектор состояния; вектор  $(\sigma, \rho, \beta)^T = (u_1, u_2, u_3)^T =$  $u$  – вектор управлений.

Управления ищем в классе:

$$
u_i = \frac{a_i t^2 + b_i t + c_i}{1 + d_i t^2}, i = 1, 2, 3.
$$

Заданы параметры  $u_0 = (\sigma_0, \rho_0, \beta_0)^\top$  и целевые точки  $x_1, x_2$ . Через  $v^2$  обозначим скалярный квадрат некоторого вектора  $v$ . Заданы весовые коэффициенты  $\gamma_1 \geq 0$  и  $\gamma_2 \geq 0$ и показатель качества:

$$
J[u(\cdot)] = \int_0^T (u(t) - u_0)^2 dt + \gamma_1 \left( x \left( \frac{T}{2} \right) - x_1 \right)^2 + \gamma_2 (x(T) - x_2)^2 \to \min_u.
$$

Привести два примера решения (найти управления, минимизирующие показатель качества, и соответствующие траектории системы):

- 1. начальное состояние:  $x(0) = 1$ ,  $y(0) = 1$ ,  $z(0) = 0$ , момент окончания  $T = 3$ ,
- 2. The contract of the contract of the contract of the contract of the contract of the contract of the contract of  $\sigma_0 = 2$ ,  $\rho_0 = 0.5$ ,  $\beta_0 = 1$ ,  $\gamma_1 = \gamma_2 = 100$ ;<br>
2. Havan bhoe cocton anne:  $x(0) = 0$ ,  $y(0) = 0$ ,  $z($

2. Рассмотрим простейшую эпидемиологическую SIR-модель:

$$
\begin{cases}\n\dot{S} &= -\beta \frac{IS}{N}, \\
\dot{I} &= \beta \frac{IS}{N} - \gamma I, \\
\dot{R} &= \gamma I,\n\end{cases}
$$

где  $S(t)$  – число восприимчивых к инфекции,  $I(t)$  – число инфицированных,  $R(t)$  – число невосприимчивых (переболевших и получивших иммунитет или умерших),  $N -$ общий размер популяции  $(N = S(t) + I(t) + R(t))$ .

Управлять будем через малые изменения коэффициентов  $\beta$  (вероятность заражения) и у (вероятность завершения болезни):

$$
\beta(t) = (1 + x(t))\beta_0
$$

 $y(t) = (1 + y(t))y_0$ 

где  $\beta_0$  и  $\gamma_0$  – заданные константы, управления  $x(t) \in [-0.7,1]$ ,  $y(t) \in [-0.5,0.2]$ .

Время окончания процесса T определять как положительное решение уравнения  $I(T) = 0$ (завершения эпидемии). Показатель качества (ускорить завершение эпидемии):

 $J[x(\cdot), y(\cdot)] = T \rightarrow \text{min.}$ 

Управления искать в виде кусочно-постоянных функций с не менее чем двумя переключениями. Вообще, можно сделать решение для большого T и затем на нём искать первое  $T > 0$ , когда  $I(t)$  обращается в нуль (не обязательно точно, можно взять погрешность в 1 (один человек)). Обернув это в функцию, принимающую параметры, задающие управления, и возвращающую  $T$ , можно запустить численную минимизацию  $T$ по этим параметрам аналогично примеру.

Рассмотреть два варианта постановок:

- 1.  $S(0) = 10^7$ ,  $I(0) = 10$ ,  $R(0) = 0$ ,  $\beta_0 = 0.4$ ,  $\gamma_0 = 0.035$ ;
- 2.  $S(0) = 10^9$ ,  $I(0) = 10$ ,  $R(0) = 0$ ,  $\beta_0 = 0.12$ ,  $\gamma_0 = 0.05$ .

3. Осциллятор Ван дер Поля может быть представлен следующей системой уравнений первого порядка:

$$
\begin{cases}\n\dot{x} = \mu\left(x - \frac{x^3}{3} - y\right), \\
\dot{y} = \frac{1}{\mu}(x - A\sin(\omega t + a)).\n\end{cases}
$$

Здесь  $t$  – время (свободная переменная),  $x(t)$  – координата осциллятора,  $y(t)$  – вспомогательная переменная преобразования Льенара,  $\mu$  – параметр нелинейности;  $A(t)$  – амплитуда возмущающей силы,  $\omega$  – частота возмущающей силы,  $a$  – фазовый сдвиг (управления).

Итак, для заданных  $\mu$ ,  $\omega$ ,  $a$ ,  $A(t)$ ,  $x(0)$ ,  $y(0)$ ,  $T$  требуется найти приближённое решение  $(x(t), y(t))$ ,  $t \in [0, T]$ , эту операцию разумно оформить в виде функции, принимающей вектор, задающий направления.

Теперь, пусть задана функция  $\xi(t)$ ,  $t \in [0, T]$ . Показатель качества есть функционал:

$$
J[A(\cdot), \omega, a] = \int_0^T \bigl(x(t; A(\cdot), \omega, a) - \xi(t)\bigr)^2 dt \to \min.
$$

Требуется подобрать такие  $A(t)$ ,  $\omega$  и  $a$ , чтобы минимизировать значение показателя качества (квадрат отклонения решения от заданной функции).

Управление  $A(t)$  будем выбирать из класса функций, заданных параболами:

 $A(t) = at^2 + bt + c.$ 

Таким образом, вектор управлений задаётся пятью числовыми параметрами.

Привести два примера решения для функции  $\xi(t) = \sin 4\pi t + \sin 10t$ ,  $T = 1$  (для  $\mu = \frac{1}{2}$  и  $\mu = \frac{3}{4}$ .

Начальные значения  $x(0)$  и  $y(0)$  получить из  $\xi(0)$  и  $\xi(0)$ .

Результат решения: найденное управление (пять чисел), значение показателя качества на нём, наложенные друг на друга графики  $\xi(t)$  и решения  $x(t)$ .

LMS-платформа - не предусмотрена

#### 5.3. Описание контрольно-оценочных мероприятий промежуточного контроля по дисциплине модуля

#### 5.3.1. Зачет

Список примерных вопросов

1. Модули Python. Продемонстрировать установку и использование стороннего пакета.

2. Используя генераторные выражения, реализовать функцию, выполняющую отражение матрицы по горизонтали и по вертикали.

3. Используя стандартный модуль ге, реализовать функцию, проверяющую, является ли переданная ей строка записью химической формулы из элементов С, N, O, H, Ca, Fe, Zn. Возможными валентностями элементов пренебречь.

4. Используя NumPy, реализовать функцию, вычисляющую число нулевых параллельных главной диагоналей в матрице.

5. Используя NumPy, реализовать функцию, вычисляющую базис ядра заданной матрицы.

6. Используя SciPy, построить численные решения системы ОДУ, построить графики с помощью matplotlib.

7. Используя NetworkX и/или PyVis, реализовать функцию, генерирующую граф топологии тор с заданным числом шагов по каждой координате (длина списка задает размерность тора). Визуализировать пример.

8. Для заданного текстового файла вычислить частоты встречающихся в нем символов, пар символов и слов.

9. Задан текстовый файл, содержащий замеры температуры в градусах Цельсия по четыре отметки на каждую дату. Используя библиотеку Pandas, построить гистограммы минимальных и максимальных температур по суткам. Найти все дни, в которые были зафиксированы отрицательные температуры.

LMS-платформа − не предусмотрена

#### **5.4 Содержание контрольно-оценочных мероприятий по направлениям воспитательной деятельности**

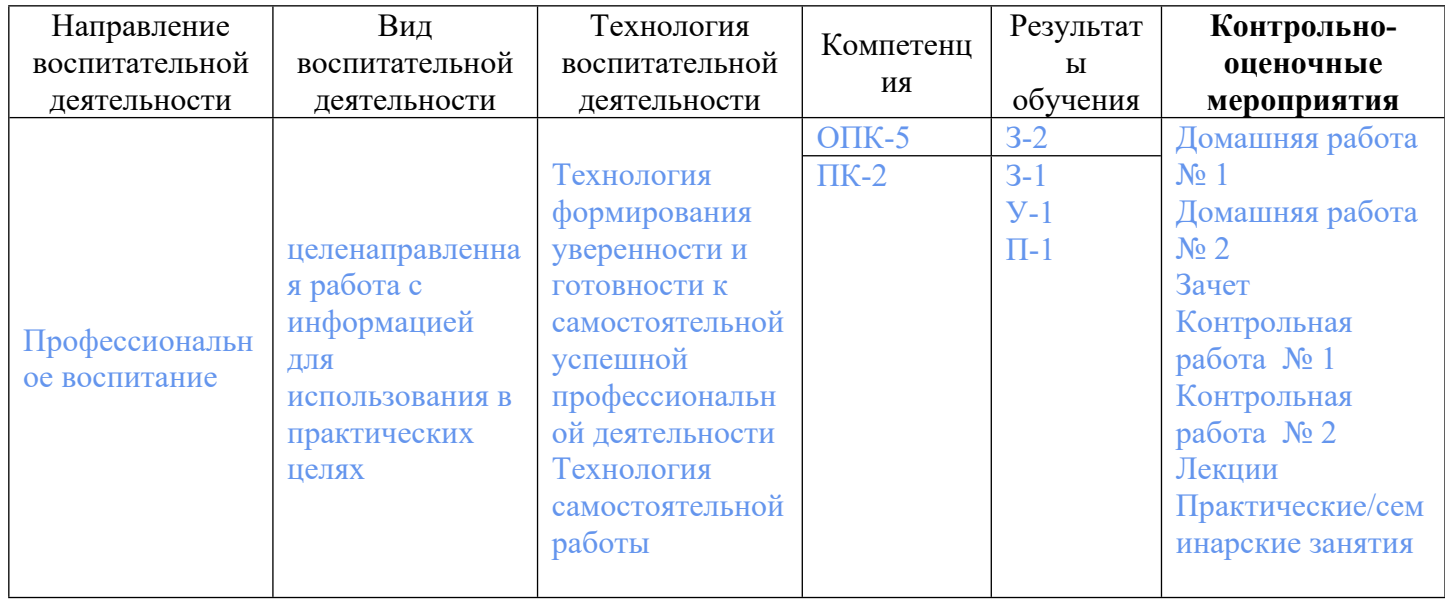